# Clase 3, Física 3 - Verano 2023

### 1. Desarrollo multipolar

En este pdf podrán encontrar resuelto los ejercicios 16, y 18 que resolvimos en clase el viernes pasado. Para los que se hayan quedado con la curiosidad de como se veían los campos es terminos de lineas de campo, [aca](https://colab.research.google.com/drive/1NWAXgDrQMS453TJqwOCdqVWFjGyu8kXC?usp=sharing) tienen un notebook (para usar google colab no necesitan instalarse nada, solo tener una cuenta de google) con algunas cositas muy básicas, pero que pueden resultarles de ayuda para ello, adem´as de contar brevemente el uso de otra herramienta para operaciones como derivar, integrar que son de ayuda cuando uno desea corroborar resultados, sin más preámbulos, los ejercicios.

En clase se introdujo el concepto de potencial eléctrico definiendolo como  $V(\vec{r}) = \sum_{i=1}^{N}$  $kq_i$  $|\vec{r}-\vec{r_i}'|$ (a menos de una constante) para el caso discreto, y  $V(\vec{r}) = \int_{\nu'} \frac{k \rho(\vec{r}^{\prime})}{|\vec{r} - \vec{r}^{\prime}|}$  $\frac{k\rho(r^{\prime})}{|\vec{r}-\vec{r^{\prime}}|}d\nu^{\prime}$  para el caso de una distribución continua en un volumén/superficie/linea dado, de tal manera que podíamos obtener el campo eléctrico como  $\vec{E}(\vec{r}) = -\nabla V(\vec{r})$ . ¿Que pasa si queremos ver el potencial desde muy lejos de la distribución de carga(puntos  $|\vec{r}| \gg |\vec{r}'|$ )? En la teórica vieron que uno puede expandir el potencial y hacer un desarrollo de Taylor en  $\frac{\vec{r}}{\vec{r}}$ , y reescribirlo a primer orden como:

$$
V(\vec{r}) = \frac{kQ}{|\vec{r}|} + \frac{k\vec{p}.\vec{r}}{|\vec{r}|^3} = \frac{kQ}{r} + \frac{k\vec{p}.\hat{r}}{r^2}
$$
(1)

<span id="page-0-4"></span>donde Q (ec[.2](#page-0-0) y ec[.4\)](#page-0-1) es la carga neta o momento monopolar y  $\vec{p}$  (ec[.3](#page-0-2) y ec[.5\)](#page-0-3)es el momento dipolar de la distribución de cargas. En el caso discreto tenemos

<span id="page-0-0"></span>
$$
Q = \sum_{i}^{N} q_i \tag{2}
$$

$$
\vec{p} = \sum_{i}^{N} q_i \vec{r}_i' \tag{3}
$$

<span id="page-0-2"></span><span id="page-0-1"></span>y para una distribuci´on continua de cargas para algun volumen/superficie/linea:

$$
Q = \int_{\nu'} \rho(\vec{r}') d\nu' \tag{4}
$$

$$
\vec{p} = \int_{\nu} \rho(\vec{r}') \vec{r}' d\nu' \tag{5}
$$

<span id="page-0-3"></span>Si la distribución de cargas no se encuentra en el origen, sino localizada cerca de un punto  $\vec{r}_0$ , debe realizarse una traslación  $|\vec{r}| \rightarrow |\vec{r} - \vec{r}_0|$ . Noten que el potencial puede seguir desarrollándose, pues lógicamente tiene infinitos términos. Por ejemplo el término de segundo orden  $\vec{r}$ en  $\frac{\vec{r}'}{\vec{r}}$  (es decir  $\mathcal{O}\left(\left(\frac{r'}{r}\right)\right)$  $\binom{r'}{r}^2$ ) se conoce como momento cuadrupolar y es un tensor de rango dos, que aporta un término en el potencial que varía como  $r^{-3}$ , y habrá que tenerlo en cuenta para distribuciones de carga cuyo momento monopolar y dipolar sea nulo  $(Q = \vec{p} = 0)$ .

## 2. Ejercicios

#### 2.1. Ejercicio 16:

¿C´omo se ve desde lejos, los campos de las siguientes configuraciones ? (a) En cada vértice de un triángulo equilátero, hay ubicadas cargas de valores q, q, y  $-3q$ .

Para ver como se ve  $\vec{E}(\vec{r})$  de lejos, podemos usar la expresión del potencial visto desde lejos (ecuación [1\)](#page-0-4) y luego calcular el gradiente del potencial para obtener el campo eléctrico, es decir  $\vec{E}(\vec{r}) = -\nabla V(\vec{r})$ . Para ello necesitamos calcular la carga total Q y el momento dipolar  $\vec{p}$ , que en este caso, por ser cargas puntuales, utilizaremos las ecuaciones [2](#page-0-0) y [3.](#page-0-2) Necesitamos las posiciones de las cargas, así que coloquemos el sistema de referencia centrado entre las dos cargas inferiores, con el eje z perpendicular al plano de la hoja como se índica en la figura [2](#page-3-0)

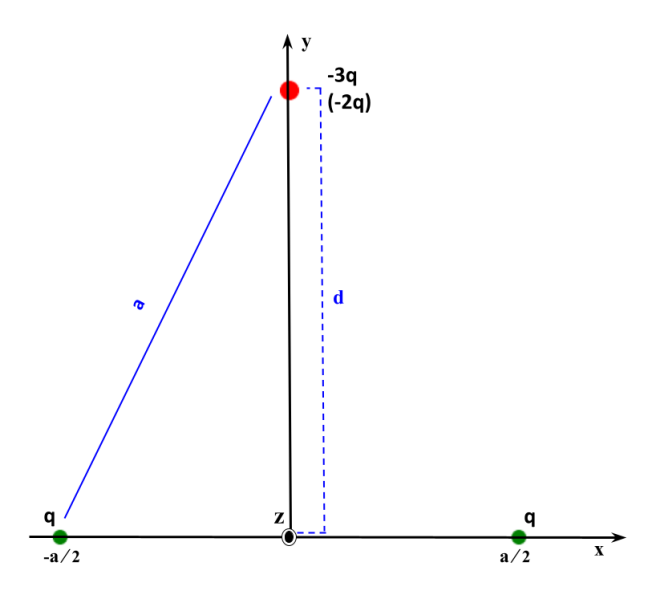

Figura 1: Esquema de la distribución de cargas.

Entonces las posiciones son:

$$
\vec{r_1}' = (-\frac{a}{2}, 0, 0) = -\frac{a}{2}\hat{x}
$$
\n(6)

$$
\vec{r_2}' = (\frac{a}{2}, 0, 0) = \frac{a}{2}\hat{x}
$$
\n(7)

$$
\vec{r_3}' = (0, d, 0) = d\hat{y} = \frac{\sqrt{3}}{2}a\hat{y}
$$
\n(8)

<span id="page-1-0"></span>Donde en [8,](#page-1-0) d lo obtuvimos usando el teorema de Pitágoras. Entonces utilizando las ecuaciones [2](#page-0-0) y [3](#page-0-2) obtenemos:

$$
Q = q_1 + q_2 + q_3 = q + q + (-3q) = -q \tag{9}
$$

$$
\vec{p} = q_1 \vec{r_1}' + q_2 \vec{r_2}' + q_3 \vec{r_3}' = q(-\frac{a}{2})\hat{x} + q(\frac{a}{2})\hat{x} - 3q d\hat{y} = -3q d\hat{y}
$$
\n(10)

<span id="page-1-1"></span> $i$ . Cómo nos queda el potencial entonces? Bueno hay que utilizar la carga total y el momento dipolar hallado en la expresión del potencial (ec. [1\)](#page-0-4)

$$
V(\vec{r}) = \frac{kQ}{|\vec{r}|} + \frac{k\vec{p}.\vec{r}}{|\vec{r}|^3} = \frac{-kq}{(x^2 + y^2 + z^2)^{\frac{1}{2}}} + k \frac{(-3q d\hat{y})(x\hat{x} + y\hat{y} + z\hat{z})}{(x^2 + y^2 + z^2)^{\frac{3}{2}}}
$$
(11)

Donde los productos escalares entre versores perpendiculares dan cero.

$$
V(\vec{r}) = -kq \left[ \frac{1}{(x^2 + y^2 + z^2)^{\frac{1}{2}}} + \frac{3dy}{(x^2 + y^2 + z^2)^{\frac{3}{2}}} \right]
$$
(12)

 $\frac{1}{2}$ 

Para hallar los campos, calculemos  $\vec{E}(\vec{r}) = -\nabla V(\vec{r})$ 

$$
Ex(x, y, z) = -\frac{dV}{dx} = -kq \left[ \frac{x}{(x^2 + y^2 + z^2)^{\frac{3}{2}}} + \frac{9dyx}{(x^2 + y^2 + z^2)^{\frac{5}{2}}} \right]
$$
(13)

$$
Ey(x,y,z) = -\frac{dV}{dy} = -kq \left[ \frac{y}{(x^2 + y^2 + z^2)^{\frac{3}{2}}} - \frac{3d}{(x^2 + y^2 + z^2)^{\frac{3}{2}}} + \frac{9dy^2}{(x^2 + y^2 + z^2)^{\frac{5}{2}}} \right]
$$
(14)

$$
Ez(x,y,z) = -\frac{dV}{dz} = -kq \left[ \frac{z}{(x^2 + y^2 + z^2)^{\frac{3}{2}}} + \frac{9dyz}{(x^2 + y^2 + z^2)^{\frac{5}{2}}} \right]
$$
(15)

Noten que podemos agrupar términos y reescribir el campo como:

$$
\vec{E}(\vec{r}) = -kq \left[ \frac{x\hat{x} + (y - 3d)\hat{y} + z\hat{z}}{(x^2 + y^2 + z^2)^{\frac{3}{2}}} + \frac{9dy(x\hat{x} + y\hat{y} + z\hat{z})}{(x^2 + y^2 + z^2)^{\frac{5}{2}}} \right] = -kq \left[ \frac{\vec{r}}{|\vec{r}|^3} - \frac{3d\hat{y}}{|\vec{r}|^3} + \frac{9dy\vec{r}}{|\vec{r}|^5} \right] \tag{16}
$$

 $i$ <sup>Y</sup> cómo los vemos de lejos y de cerca?

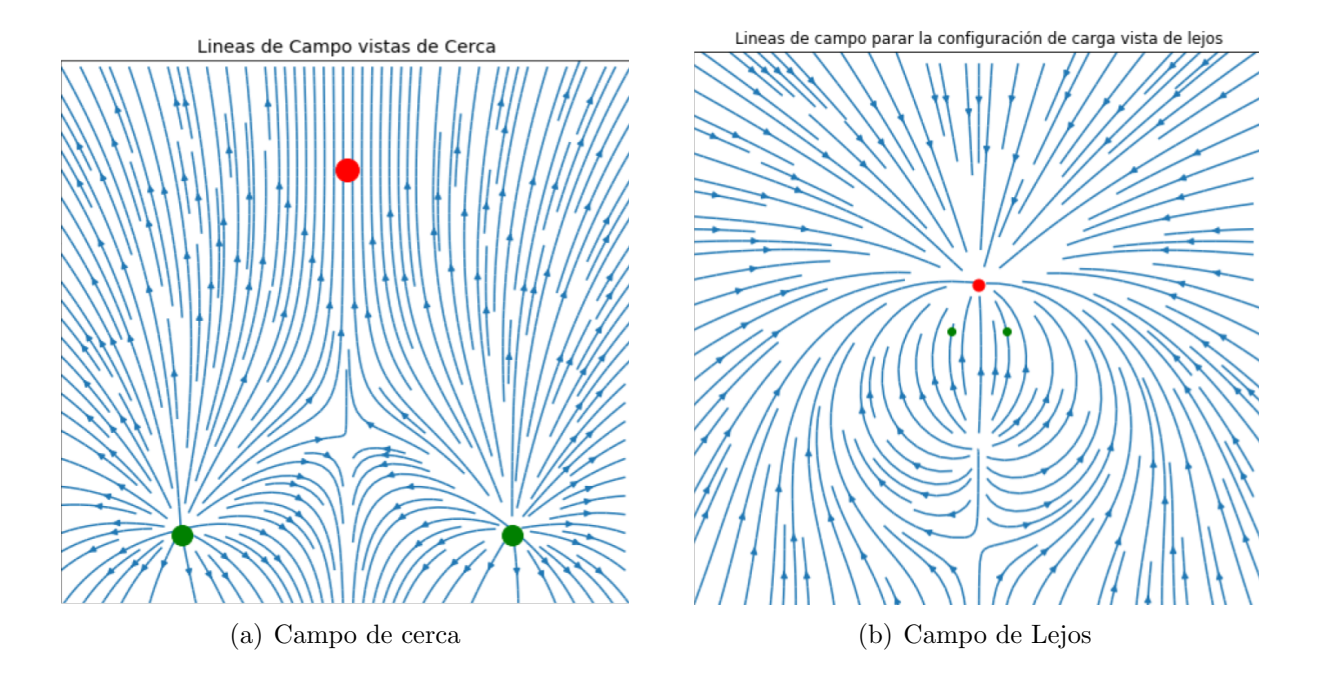

(b) Idem que  $(a)$ , pero reemplazando  $-3q$  por  $-2q$ 

Podemos ver que la carga total  $Q = q_1 + q_2 + q_3 = q + q - 2q = 0$ . Es decir para esta distribución de cargas, solo tendremos momento dipolar, que manteniendo este sistema de referencia<sup>[1](#page-2-0)</sup>, queda igual que el calculado en el item  $(\bf a)$   $(\rm ec.10)$  $(\rm ec.10)$  pero reemplazando  $-3q$  por  $-2q$ 

$$
\vec{p} = -2q d\hat{y} \tag{17}
$$

<span id="page-2-0"></span> $1$ Tarea para el lector: Repetir los cálculos cambiando el sistema de referencia.

y por consiguiente el potencial  $V(\vec{r})$  y el campo  $\vec{E}(\vec{r})$ me quedarán:

$$
V(\vec{r}) = k \frac{(-2q d\hat{y})(x\hat{x} + y\hat{y} + z\hat{z})}{(x^2 + y^2 + z^2)^{\frac{3}{2}}} = -kq \frac{2dy}{(x^2 + y^2 + z^2)^{\frac{3}{2}}}
$$
(18)

$$
Ex(x, y, z) = -\frac{dV}{dx} = -kq \frac{6dyx}{(x^2 + y^2 + z^2)^{\frac{5}{2}}}
$$
(19)

$$
Ey(x,y,z) = -\frac{dV}{dy} = -kq \left[ -\frac{2d}{(x^2 + y^2 + z^2)^{\frac{3}{2}}} + \frac{6dy^2}{(x^2 + y^2 + z^2)^{\frac{5}{2}}} \right]
$$
(20)

$$
Ez(x, y, z) = -\frac{dV}{dz} = -kq \frac{6dyz}{(x^2 + y^2 + z^2)^{\frac{5}{2}}}
$$
(21)

Y ahora las líneas de campo se verán:

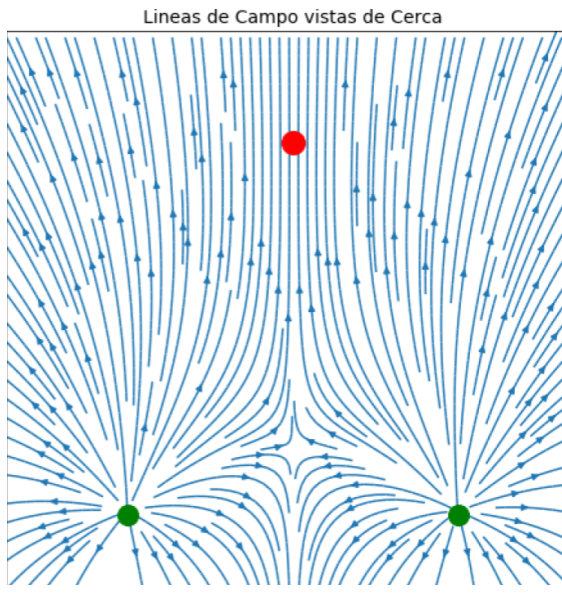

(c) Campo de cerca reemplazando la carga  $-3q$  por  $-2q$ 

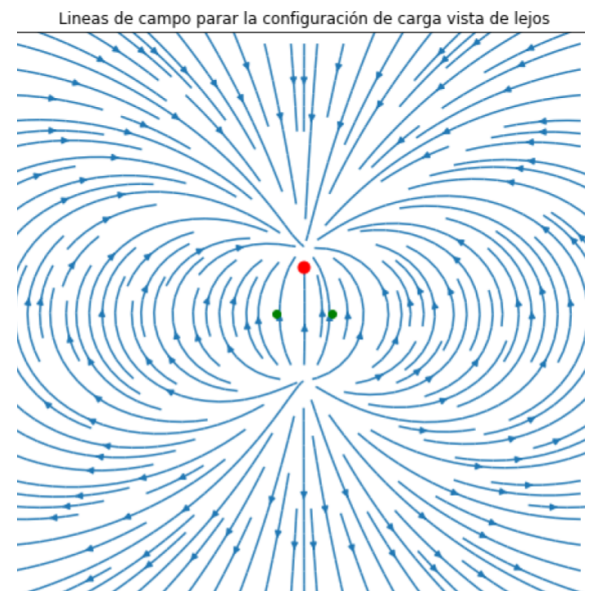

(d) Campo de Lejos reemplazando la carga  $-3q$  por  $-2q$ 

<span id="page-3-0"></span>(c) Sobre una misma recta hay ubicadas 3 cargas, en el centro una carga -2q, y a cada lado, separadas a distancia a dos cargas iguales de valor q

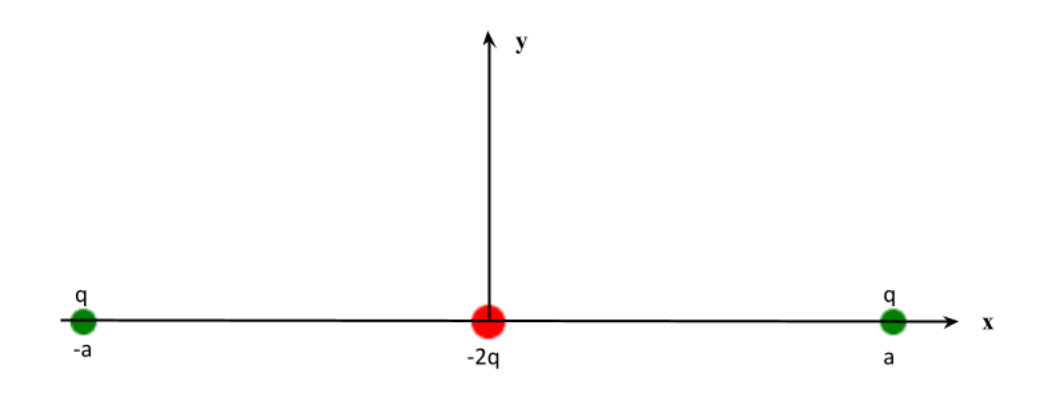

Figura 2: Esquema de la distribución de cargas.

Se observa a primera vista, que en esta configuración, la carga total  $Q = 0$ . Pero, ¿Qué pasa con el momento dipolar? Como ahora la carga  $-2q$  se ubica en mi origen de coordenadas, tendremos que:

$$
\vec{p} = q(-a\hat{x}) - 2q(0\hat{x} + 0\hat{y}) + q(a\hat{x}) = 0
$$
\n(22)

Tengo momento monopolar y dipolar cero!; Significa ello que mi potencial  $V(\vec{r})$  y mi campo eléctrico  $\vec{E}(\vec{r})$  es cero ? ¡No! Debemos recordar, que la expresión de la ecuación [1](#page-0-4) para puntos lejanos, surge de expandir el término  $|\vec{r} - \vec{r}'|$  para  $|\vec{r}|$  $\frac{\vec{r}^r}{|\vec{r}|} \ll 1$ , por lo que entónces si quiero ver el potencial y el campo tengo que ir al siguiente orden no nulo, que en este caso es el momento cuadrupolar.

#### 2.2. Ejercicio 18

Dos discos paralelos y coaxiales, ambos de radios R, separados por una distancia d, estan cargados uniformemente con densidades  $\sigma$  y  $-\sigma$ .

(a) Dibuje cualitativamente las lineas de campo en todo el espacio.

Es el dibujo que hicimos en clase. Como los dos discos tienen densidades superficiales de carga contraria, pensaríamos que de lejos, veríamos al sistema comportarse como un dipolo puntual de cargas  $Q_+ = \sigma \pi R^2$  y  $Q_- = -Q_+ = -\sigma \pi R^2$  separadas a una distancia d, y las líneas de campo irían de la carga  $Q_+$ , es decir del disco con densidad superficial de carga  $\sigma$ , hacia la carga negativa  $Q_{-}$ , entrando en el disco de densidad superficial de carga  $-\sigma$ .

(b) Calcule y grafique el potencial electrostático y el campo eléctrico sobre el eje de los discos. Calcule el momento dipolar de la distribución.

Acá podemos elegir, si calcular el potencial, y luego el campo a partir de este último, o utilizar el resultado del ejercicio 6 de la guía, e invertir la situación calculando el potencial a través de una integral de línea del campo eléctrico. En el sistema de referencia que se índica en la figura [3,](#page-5-0) tendremos el disco de carga  $\sigma$  en  $z = \frac{d}{2}$  $\frac{d}{2}$  y el de carga  $-\sigma$  en  $z = -\frac{d}{2}$  $\frac{d}{2}$ .

<span id="page-5-0"></span>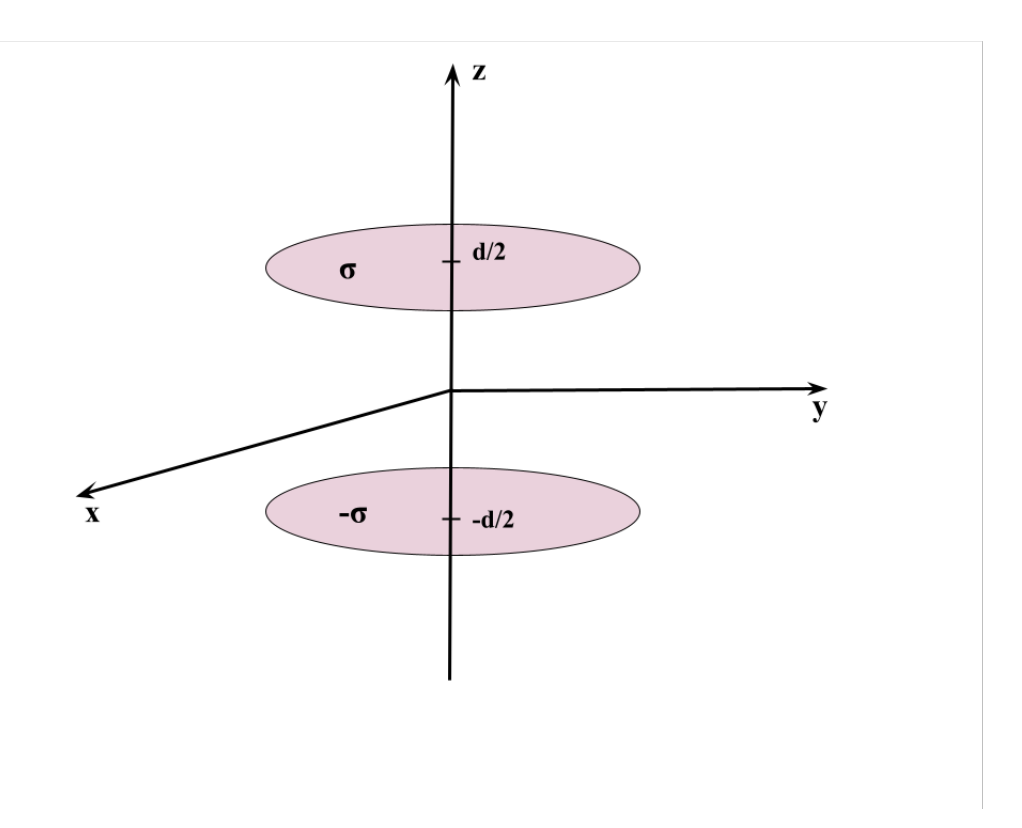

Figura 3: Esquema para la distribución de cargas.

Llamemos  $V_1(\vec{r})$  al potencial del disco en  $z = \frac{d}{2}$  $\frac{d}{2}$  y  $V_2$  al restante. Utilizando coordenadas cilíndricas y considerando que el punto campo es  $\vec{r} = z\hat{z}$  y el punto fuente  $\vec{r}' = \rho' \hat{\rho'} + \frac{d}{2}$  $\frac{d}{2}\hat{z}$  , tendremos:

$$
V_1(\vec{r}) = \int_{\nu'} \frac{k\sigma(\vec{r}')}{|\vec{r} - \vec{r}'|} d\nu' = \int_0^{2\pi} \int_0^R \frac{k\sigma \rho' d\rho' d\phi'}{\sqrt{\rho'^2 + (z - \frac{d}{2})^2}} = 2k\pi\sigma \int_0^R \frac{\rho' d\rho'}{\sqrt{\rho'^2 + (z - \frac{d}{2})^2}} \tag{23}
$$

Podemos hacer una sustitución  $\rho'^2 + (z - \frac{d}{2})$  $(\frac{d}{2})^2 = t$ ,  $dt = 2\rho'd\rho'$ , y obtenemos:

¨

$$
V_1(\vec{r}) = 2k\pi\sigma\sqrt{\rho'^2 + \left(z - \frac{d}{2}\right)^2} 0^R = 2k\pi\sigma\left(\sqrt{R^2 + \left(z - \frac{d}{2}\right)^2} - \left|z - \frac{d}{2}\right|\right) \tag{24}
$$

Análogamente:

$$
V_2(\vec{r}) = -2k\pi\sigma \left( \sqrt{R^2 + \left( z + \frac{d}{2} \right)^2} - \left| z + \frac{d}{2} \right| \right) \tag{25}
$$

**Second Contract Contract Contract Contract Contract Contract Contract Contract Contract Contract Contract Contract Contract Contract Contract Contract Contract Contract Contract Contract Contract Contract Contract Contrac** 

$$
V(\vec{r}) = V_1(\vec{r}) + V_2(\vec{r}) = 2k\pi\sigma \left( \sqrt{R^2 + \left(z - \frac{d}{2}\right)^2} - \sqrt{R^2 + \left(z + \frac{d}{2}\right)^2} + \left|z + \frac{d}{2}\right| - \left|z - \frac{d}{2}\right|\right)
$$
\n(26)

Si graficamos el potencial en el eje z tenemos :

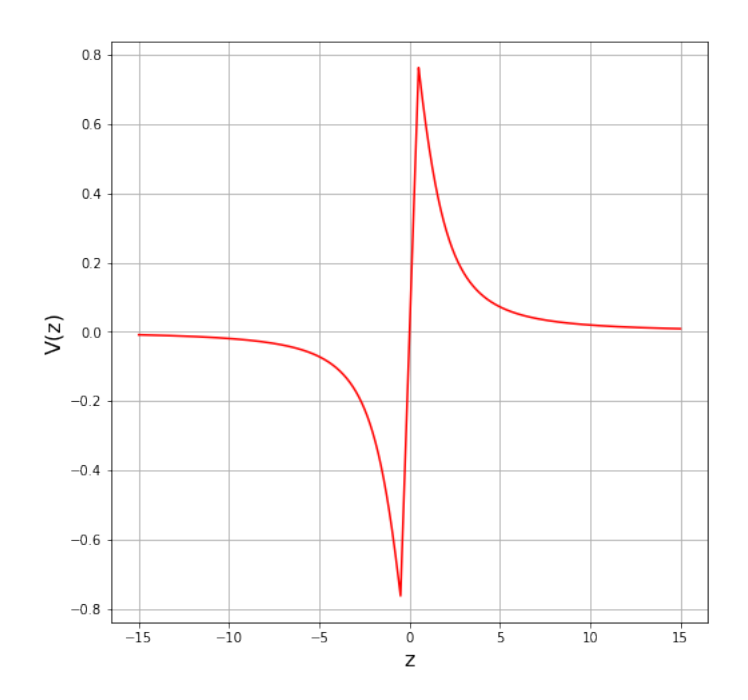

Figura 4: Potencial en el eje. Se tomo  $2k\pi\sigma = 1, R = 2, y d = 1$ 

Los picos que se ven en el gráfico, son puntos donde el potencial no es derivable. Queda para el lector, calcular y graficar el campo  $E(z)$  a partir del potencial.

Calculemos ahora el momento dipolar de la distribución, llamemos ahora  $\vec{p}_1$ al momento dipolar del plano superior en  $z = \frac{d}{2}$  $\frac{d}{2}$ , y  $\vec{p}_2$  al inferior.

$$
\vec{p}_1 = \int_{\nu'} \sigma(\vec{r}') \vec{r}' d\nu' = \sigma \int_0^{2\pi} \int_0^R (\rho' \hat{\rho}' + \frac{d}{2} \hat{z}) \rho' d\rho' d\phi' \tag{27}
$$

Donde sacamos afuera de integral la densidad de cargama  $\sigma$  por ser homógenea, es decir  $\sigma(\vec{r}') = \sigma$  . Por otro lado, hay que tener cuidado con la integral en  $\rho'$ , porque ese versor no esta fijo, debemos descomponer en  $\hat{x} \times \hat{y}$ .

$$
\vec{p}_1 = \sigma \int_0^{2\pi} \int_0^R \rho' \cos(\phi') \rho' d\rho' d\phi' \hat{x} + \sigma \int_0^{2\pi} \int_0^R \rho' \sin(\phi') \rho' d\rho' d\phi' \hat{y} + \sigma \int_0^{2\pi} \int_0^R \frac{d}{2} \rho' d\rho' d\phi' \hat{z}' \quad (28)
$$

La primera y la segunda integral se anulan al integrar el seno y el coseno entre 0 y  $2\pi$ , y solo nos queda la integral en  $\hat{z}$ 

<span id="page-6-1"></span><span id="page-6-0"></span>
$$
\vec{p}_1 = \sigma \int_0^{2\pi} \int_0^R \frac{d}{2} \rho' d\rho' d\phi' \hat{z}' = \sigma \frac{d}{2} 2\pi \frac{R^2}{2} \hat{z}
$$
 (29)

Repitiendo el procedimiento pero para el disco inferior hallaremos:

$$
\vec{p}_2 = \int_{\nu'} (-\sigma(\vec{r}')) \vec{r}' d\nu' = -\sigma \int_0^{2\pi} \int_0^R (\rho' \hat{\rho}' + (-\frac{d}{2})\hat{z}) \rho' d\rho' d\phi' = \sigma \frac{d}{2} 2\pi \frac{R^2}{2} \hat{z}
$$
(30)

Y finalmente sumando ambas ecuaciones [\(29](#page-6-0)[y30\)](#page-6-1) obtenemos el momento dipolar total:

$$
\vec{p} = \vec{p}_1 + \vec{p}_2 = \sigma \pi R^2 d = \hat{z} = dQ\hat{z}
$$
\n(31)

Donde se identificó rapidamente  $\sigma \pi R^2 = Q$ . Observemos que obtuvimos que el momento dipolar es igual que el de un dipolo puntual. Esto era esperable, pues podíamos pensar a los discos como dos cargas de signo contrario tales que  $Q_+ = \sigma \pi R^2$  y  $Q_- = -\sigma \pi R^2$  separadas a una

distancia d. Lo que intuimos en  $(a)$  pensando en la configuración como un dipolo puntual, es lo que finalmente observamos cuando nos alejamos lo suficiente. Como calculamos el momento dipolar, podemos escribir  $V(\vec{r})$  para puntos lejanos

$$
V(\vec{r})^{lejos} = k \frac{\vec{p} \cdot \vec{r}}{|\vec{r}|^3} = \frac{kQ\hat{z}(\rho\hat{\rho} + z\hat{z})}{(\rho^2 + z^2)^{\frac{3}{2}}} = k \frac{Qdz}{(\rho^2 + z^2)^{\frac{3}{2}}}
$$
(32)

(c) Podemos construir una distribuci´on superficial de momento dipolar, haciendo tender d a cero y  $\sigma$  a infinito de tal forma que  $\sigma d = P_s$ . Repita el punto anterior para este caso límite.

Pensemos lo siguiente, si yo tengo una distribución de carga, supongamos superficial, sigma, que pasa cuando yo la íntegro en toda la superficie ? Obtengo la carga total!. Podemos pensar al momento dipolar total de esa manera. Si antes  $\delta q = \sigma(\vec{r}') dS'$  (para una densidad superficial), entonces podría decir que  $\delta p = P_s dS'$ , donde  $P_s = \sigma d$ . ¿Cómo 'construí' esta distribución que es superficial ? Tendiendo como dice el enunciado  $d \to 0$ , es decir, acercando tanto los dos discos que 'prácticamente' están pegados. Con esto en mente, si a partir de ello quiero calcular el momento dipolar total debo calcular:

$$
|\vec{p}| = \int_{S'} P_s dS' = \int_0^{2\pi} \int_0^R \sigma \rho' d\rho' d\phi' = \pi R^2 d\sigma = Qd
$$
 (33)

Dándole orientación en z, obtendremos  $\vec{p} = Qd\hat{z}$ , es decir lo hallado en el item (b).